# **ITE Education News**

State of Iowa Department of Administrative Services (DAS) Information Technology Enterprise (ITE) Hoover State Office Building – B Level Des Moines, Iowa 50319

# *John Gillispie, Chief Operating Officer, ITE*

**ITE NEWS November/December 2004** Page 1

## **Moving and Sizing Control Boxes in MicroSoft Access**

In design view of an Access form or report you may point to control boxes and move them with the mouse using the open hand or the pointed finger. Moving control boxes in small increments can be tricky using this method. Another method, which works very well, is to select the control box you would like to move. Then hold the Ctrl key down and use the arrow keys on the keyboard to move the control box in the direction you desire. Holding the shift key down and pressing the arrow keys shrinks or grows the selected control box.

## **Eliminate the Time Wasters**

#### **Overview/Description**

 Is it impossible to schedule your time because you are constantly being interrupted by drop-ins and telephone calls? Even if these interruptions were eliminated, are there simply too many tasks on your plate? And, does each one take so much longer than planned? Just processing incoming mail sometimes takes hours. This course is about time wasters and ways to control them so that you have time for the more important tasks. Yes, it is possible to limit dropin and telephone interruptions and control meeting time. Even handling the mail can be performed more efficiently. There are ways to reduce responsibilities. Use time-proven techniques to identify tasks that can be delegated or eliminated. Or, better yet, just learn to say no firmly and effectively, so less time is expended. Regardless of your position and job environment, this course offers a number of practical hints that you can implement immediately.

#### **Lesson Objectives:**

Minimizing Interruptions Streamlining Meetings Eliminating Unnecessary Work Processing Incoming Paperwork in Less Time

#### **Target Audience**

Employees at all levels, team members, staff members, team leaders, supervisors, managers, and sales professionals

#### **Expected Duration**

3.0 hours

Interested in the above online course. See page 5 of this newsletter.

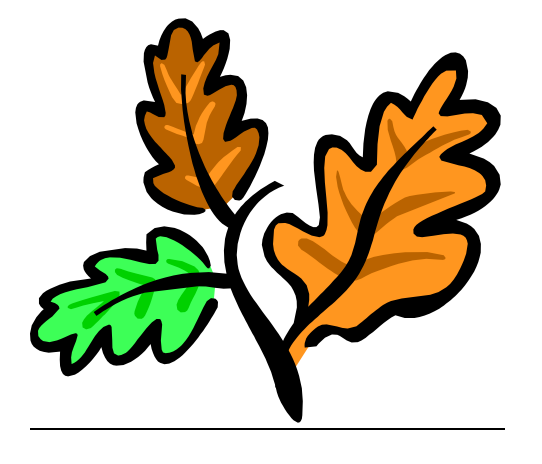

# **SkillSoft's SkillPort**

ITE is offering online learning in over 1500 IT courses and 20 Interpersonal skill courses. With enrollment to the online courses, you also have access to:

Simulations and Exercises Test Prep Exams Mentoring - 24x7 online mentoring by SkillSoft content experts Resources - Job Aids and SkillBriefs Books 24x7 Referenceware – Powerful search engine to the complete contents of 100s of reference books.

Internet based SkillPort is accessible 24 hours a day, 7 days a week from your Office or Home.

**An enrollment form and pricing along with** an IT course topic list are in this newsletter. **To see the entire list of IT courses and outlines visit www.SkillSoft.com.**

Our SkillPort site is complete and is fully functional. We can come to your meeting or user group to demonstrate the benefits of this Learning Solution. Please feel free to call Bruce at 281-6984 or e-mail me at **bruce.hupke@iowa.gov.**

Enrollment form on page 5 of document.

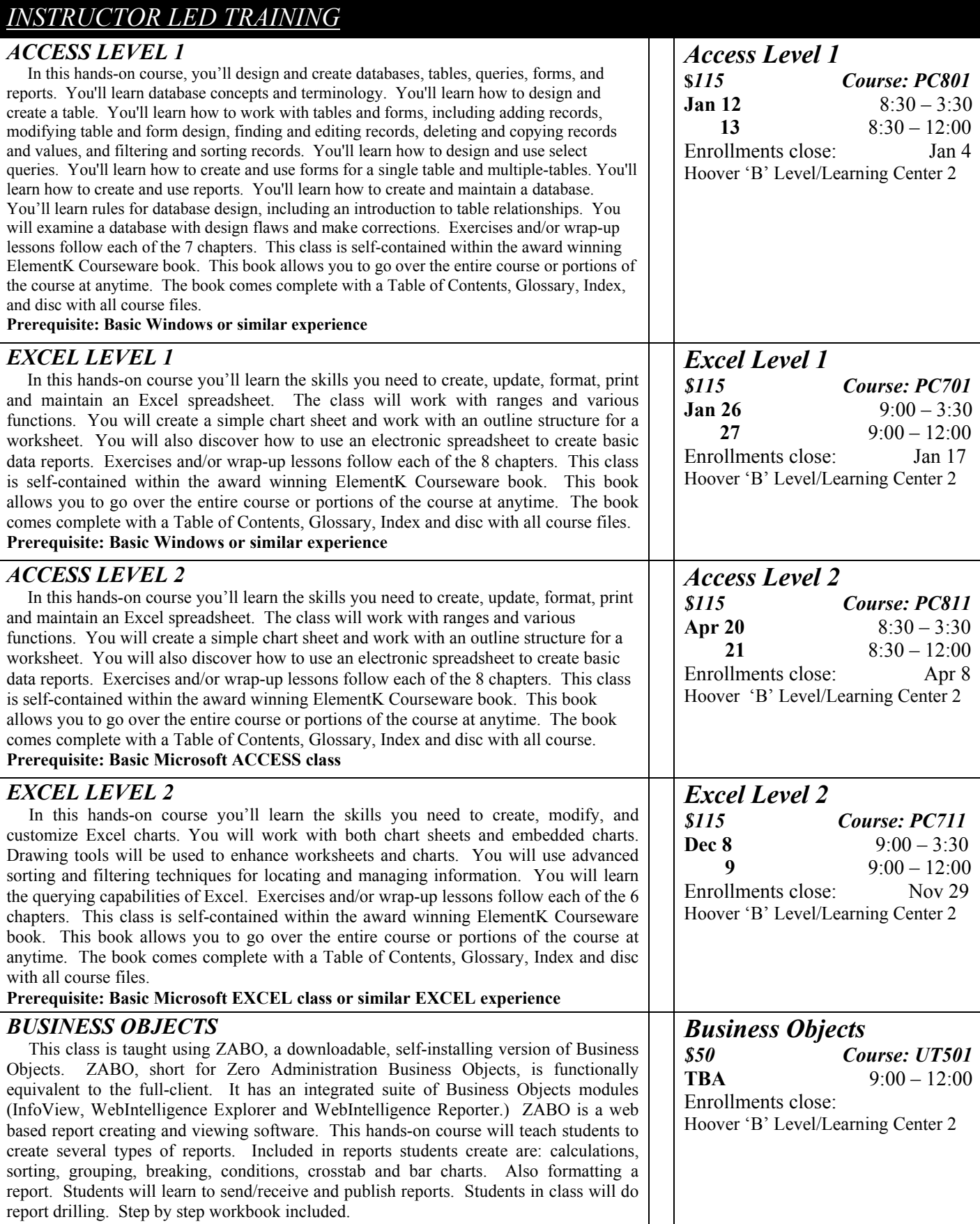

## **Prerequisite: Basic Windows or similar experience**

### **ITE Education NEWS November/December 2004** Page 3

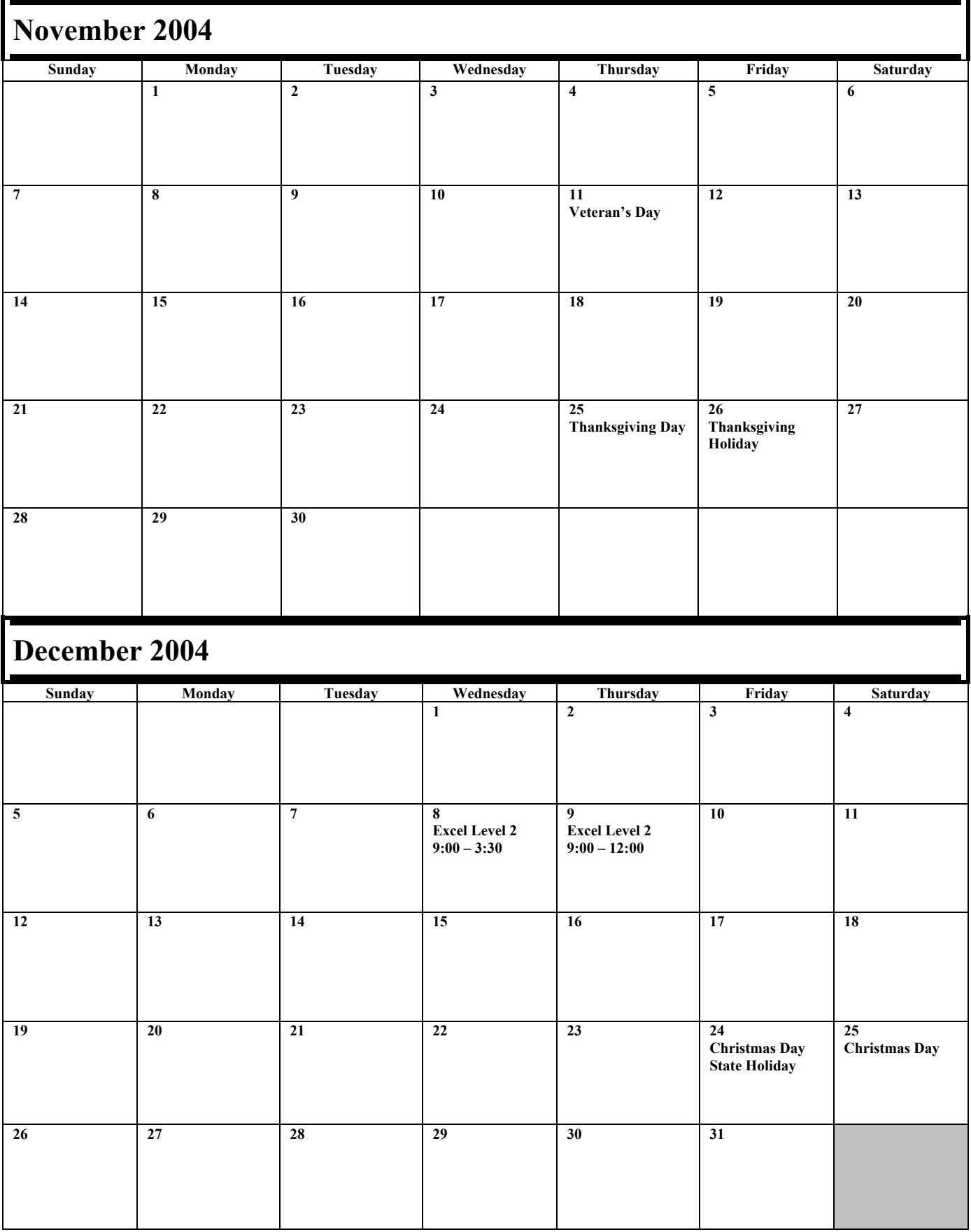

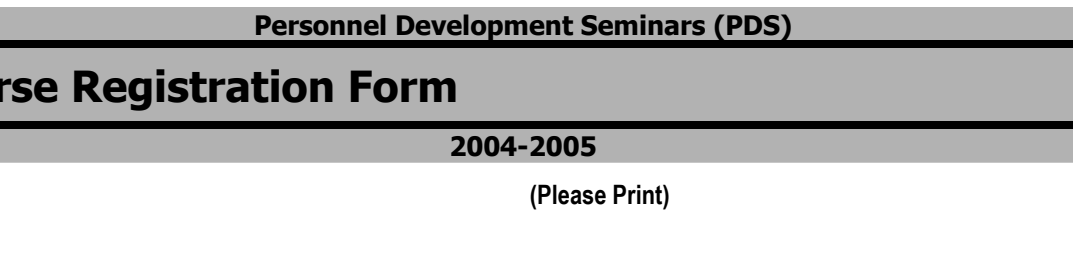

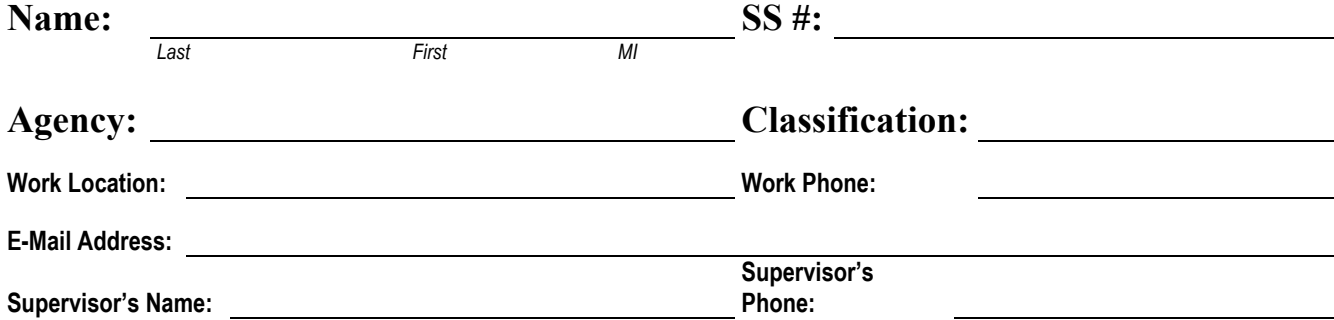

**If NOT a State of Iowa employee, bill training to:**

**Cours** 

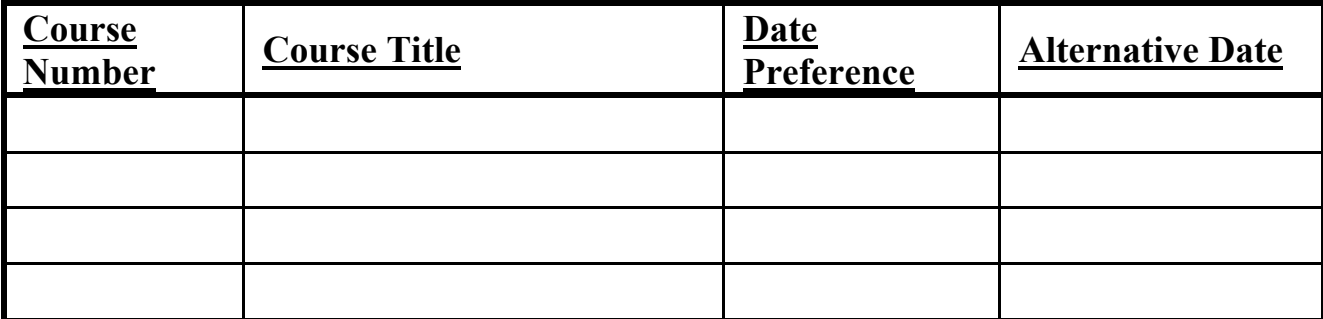

**Once any course costing \$99.00 or less is confirmed, the participant's agency will be billed for the full amount of training unless cancellations are received by PDS at least five (5) working days prior to the class date. For courses that cost \$100.00 or more, agencies will be billed for ANY cancellations after confirmation. Departments may substitute confirmed course participants when necessary. To cancel, call (515) 281-5456. (See page 2 for other cancellation information.)** 

**The following signatures indicate approval of the course(s) requested above and understanding of PDS' cancellation policy.** 

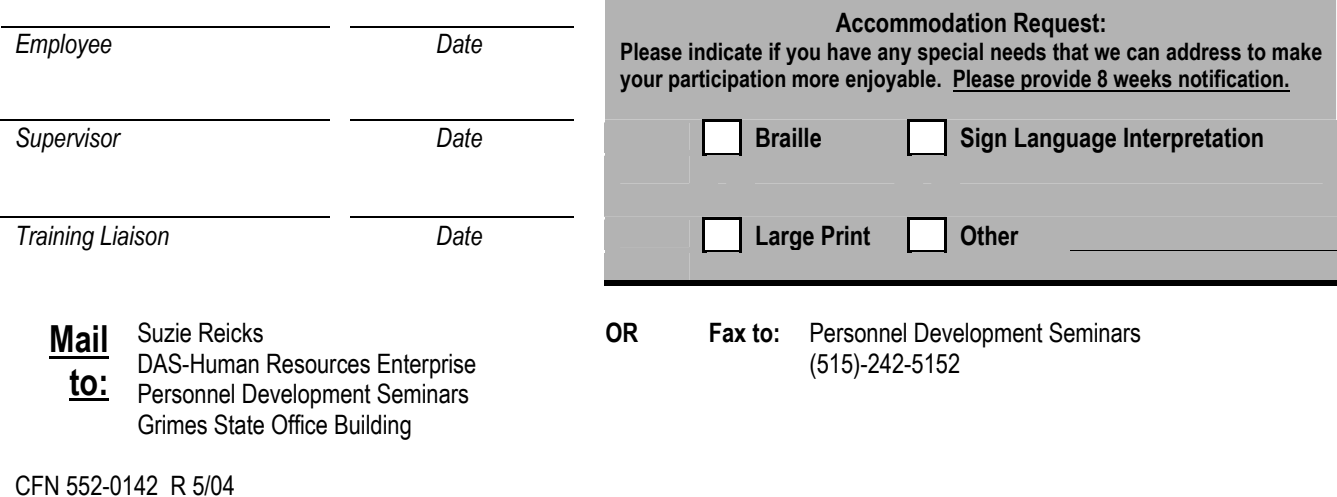

## **SkillPort e-learning Online Course Registration Form**

**2004-2005**

#### **Instructions**

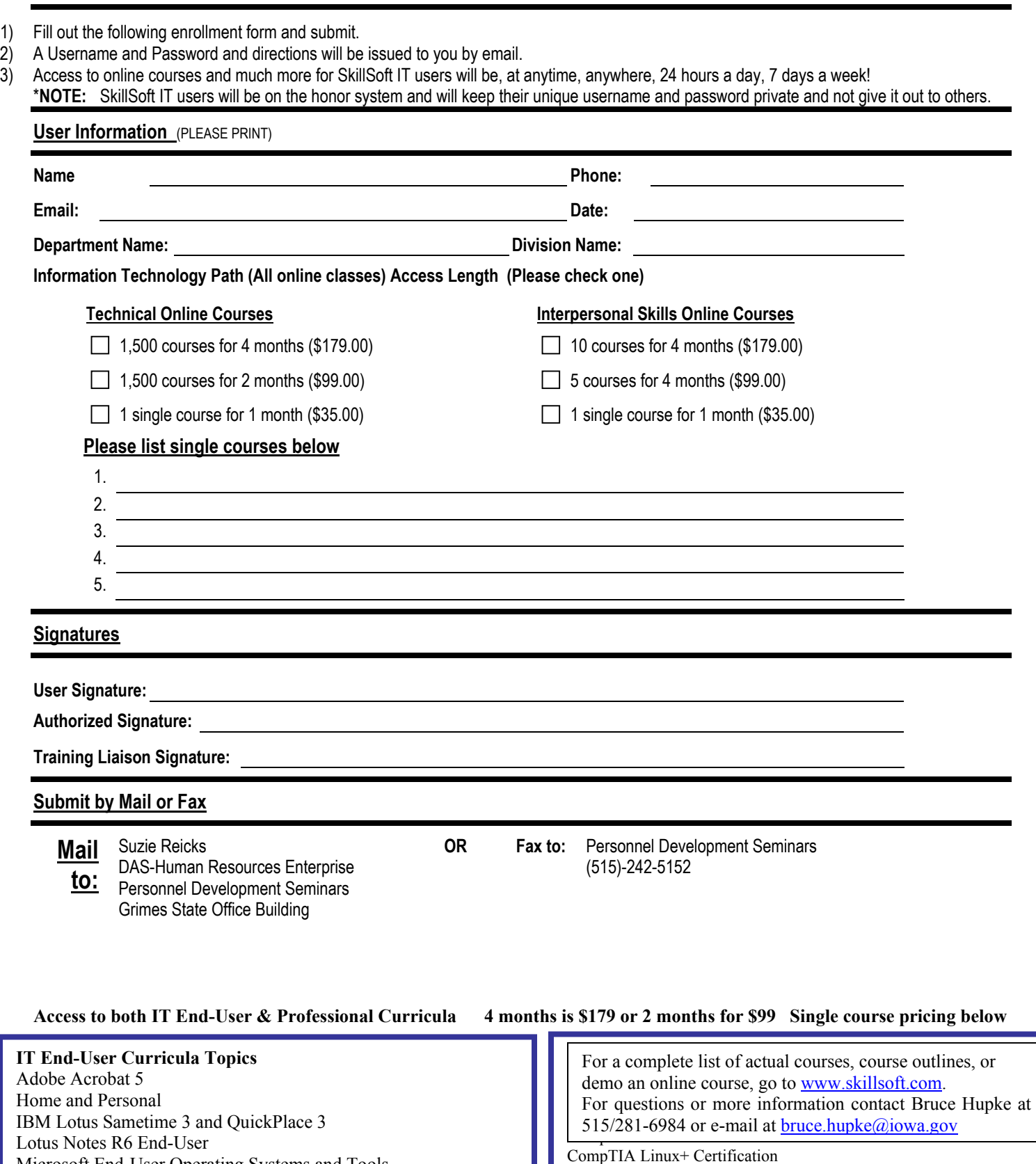

Lotus Notes R6 End-User Microsoft End-User Operating Systems and Tools Microsoft Internet Explorer 5.5 Microsoft Office XP Microsoft Office 2003 Microsoft Office 2000

 $i$  for a fixed point  $i$  for  $i$  fixed points.

Linux: Basic System Administration Lotus Domino R6 IBM Mainframe Microsoft Application Center 2000 Microsoft BizTalk Server 2000